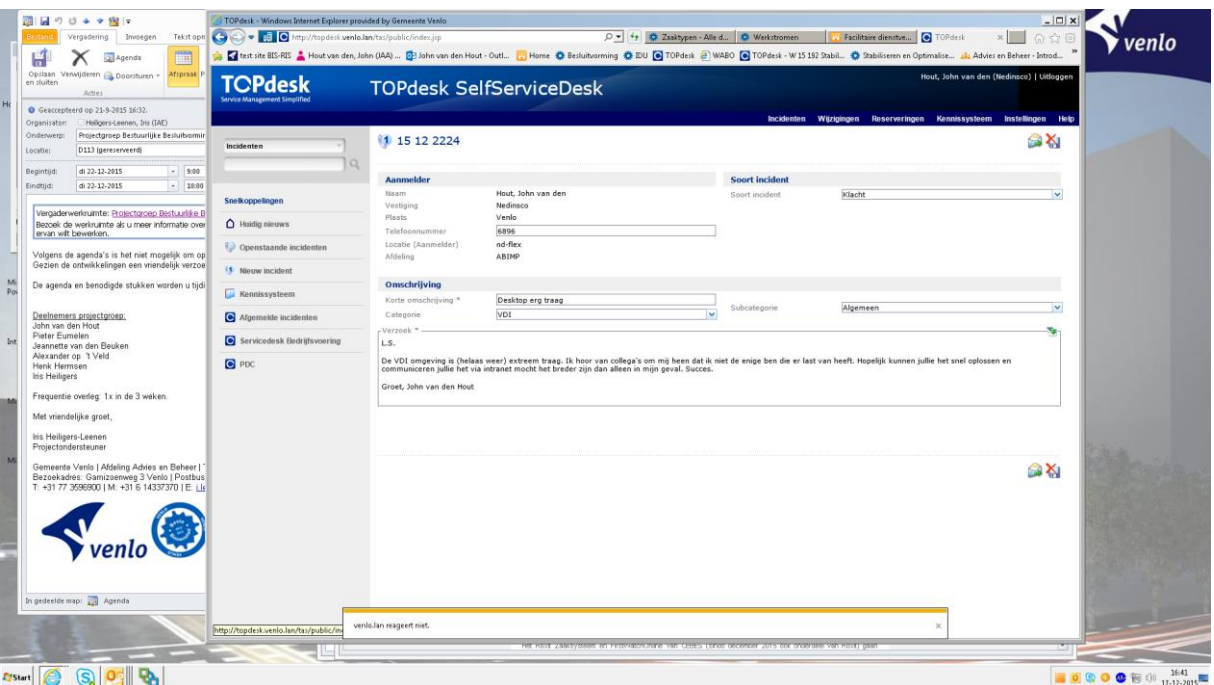

Aanvulling: na 30 tellen heb ik bovenstand screenshot gemaakt. Na het opstarten van Word en het inplakken van dit plaatje duurde het weer net zo lang voor ik dit stukje tekst kon tikken.

Groet, John